# Data Mining Classification: Basic Concepts, Decision Trees, and Model Evaluation

Lecture Notes for Chapter 4

Introduction to Data Mining
by
Tan, Steinbach, Kumar

© Tan,Steinbach, Kumar

Introduction to Data Mining

4/18/2004

\_

# **Classification: Definition**

- Given a collection of records (training set)
  - Each record contains a set of attributes, one of the attributes is the class.
- Find a model for class attribute as a function of the values of other attributes.
- Goal: <u>previously unseen</u> records should be assigned a class as accurately as possible.
  - A test set is used to determine the accuracy of the model. Usually, the given data set is divided into training and test sets, with training set used to build the model and test set used to validate it.

© Tan,Steinbach, Kumar

Introduction to Data Mining

4/18/2004

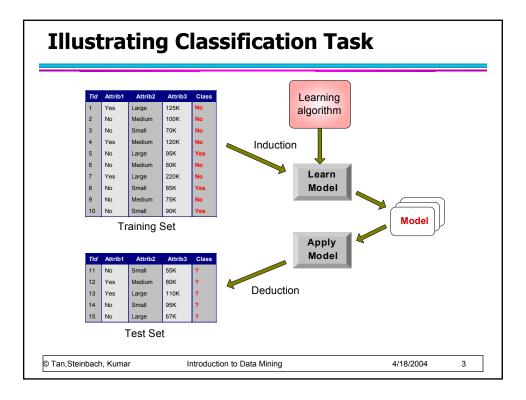

# **Examples of Classification Task**

- Predicting tumor cells as benign or malignant
- Classifying credit card transactions as legitimate or fraudulent

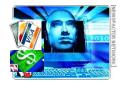

- Classifying secondary structures of protein as alpha-helix, beta-sheet, or random coil
- Categorizing news stories as finance,

# **Classification Techniques**

- Decision Tree based Methods
- Rule-based Methods
- Memory based reasoning
- Neural Networks
- Naïve Bayes and Bayesian Belief Networks
- Support Vector Machines

© Tan,Steinbach, Kumar Introduction to Data Mining 4/18/2004 5

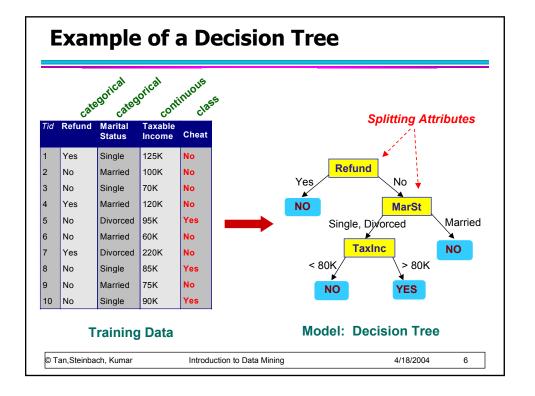

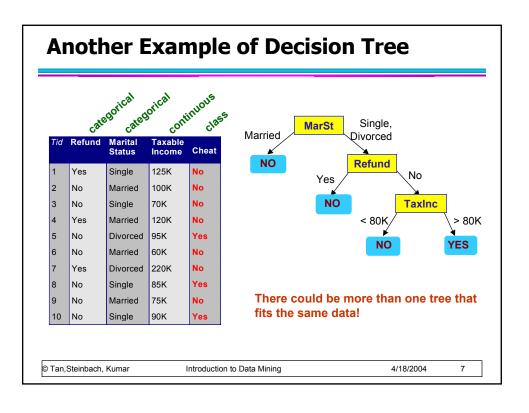

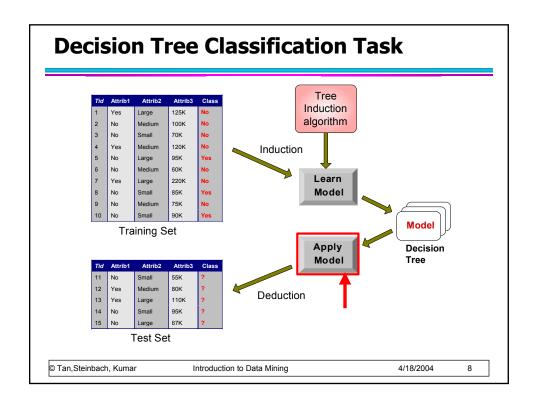

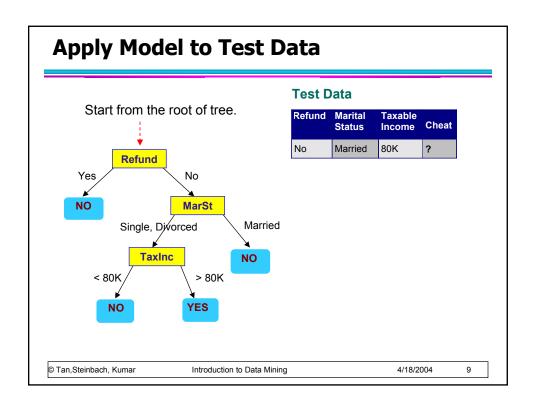

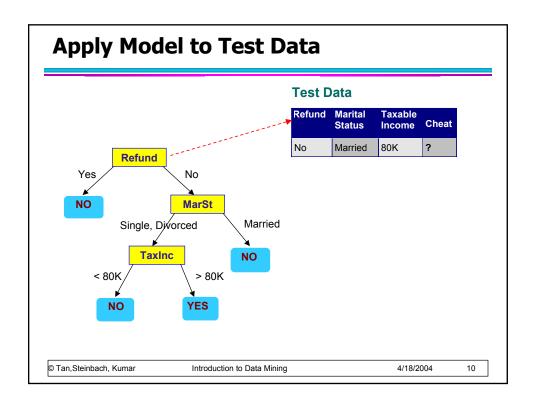

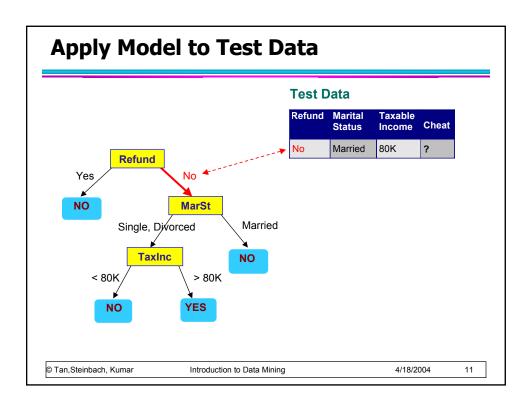

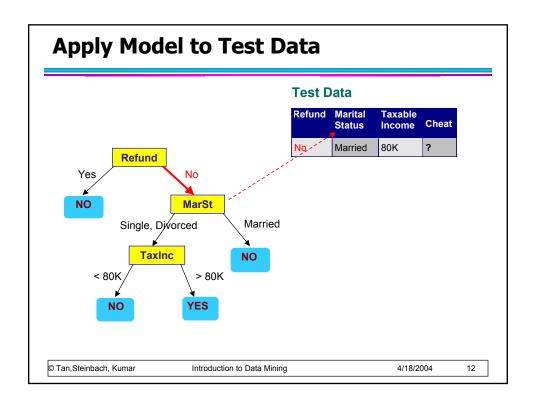

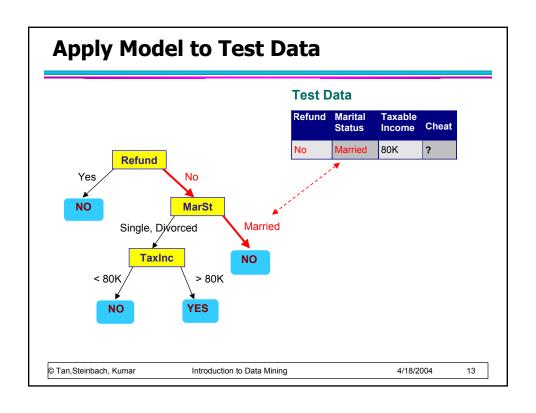

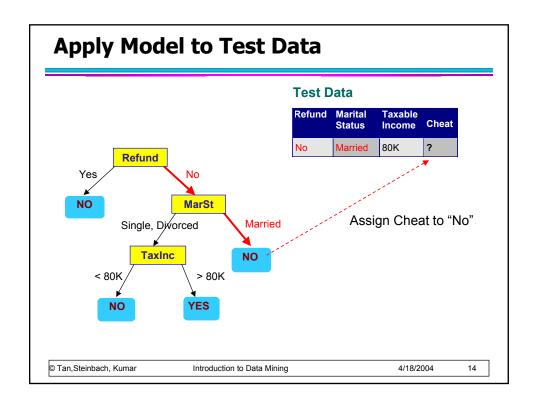

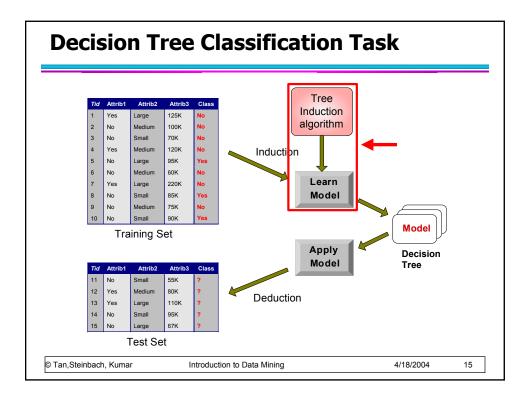

#### **Decision Tree Induction**

- Many Algorithms:
  - Hunt's Algorithm (one of the earliest)
  - CART
  - ID3, C4.5
  - SLIQ,SPRINT

# **General Structure of Hunt's Algorithm**

- Let D<sub>t</sub> be the set of training records that reach a node t
- General Procedure:
  - If D<sub>t</sub> contains records that belong the same class y<sub>t</sub>, then t is a leaf node labeled as y<sub>t</sub>
  - If D<sub>t</sub> is an empty set, then t is a leaf node labeled by the default class, y<sub>d</sub>
  - If D<sub>t</sub> contains records that belong to more than one class, use an attribute test to split the data into smaller subsets. Recursively apply the procedure to each subset.

| Tid | Refund | Marital<br>Status | Taxable<br>Income | Cheat |
|-----|--------|-------------------|-------------------|-------|
| 1   | Yes    | Single            | 125K              | No    |
| 2   | No     | Married           | 100K              | No    |
| 3   | No     | Single            | 70K               | No    |
| 4   | Yes    | Married           | 120K              | No    |
| 5   | No     | Divorced          | 95K               | Yes   |
| 6   | No     | Married           | 60K               | No    |
| 7   | Yes    | Divorced          | 220K              | No    |
| 8   | No     | Single            | 85K               | Yes   |
| 9   | No     | Married           | 75K               | No    |
| 10  | No     | Single            | 90K               | Yes   |

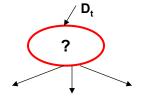

© Tan,Steinbach, Kumar

Introduction to Data Mining

4/18/2004

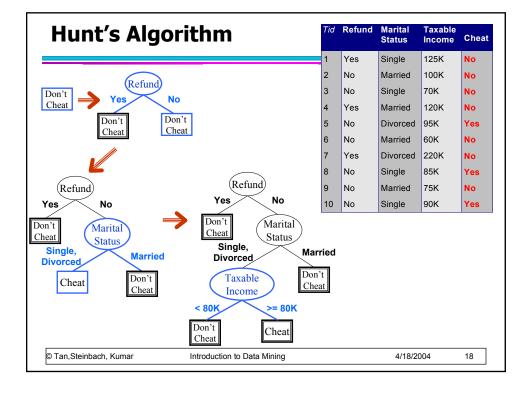

# **Tree Induction**

- Greedy strategy.
  - Split the records based on an attribute test that optimizes certain criterion.
- Issues
  - Determine how to split the records
    - How to specify the attribute test condition?

19

- How to determine the best split?
- Determine when to stop splitting

© Tan,Steinbach, Kumar Introduction to Data Mining 4/18/2004

#### **Tree Induction**

- Greedy strategy.
  - Split the records based on an attribute test that optimizes certain criterion.
- Issues
  - Determine how to split the records
    - How to specify the attribute test condition?
    - How to determine the best split?
  - Determine when to stop splitting

© Tan,Steinbach, Kumar Introduction to Data Mining 4/18/2004 20

# **How to Specify Test Condition?**

- Depends on attribute types
  - Nominal
  - Ordinal
  - Continuous
- Depends on number of ways to split
  - 2-way split
  - Multi-way split

© Tan,Steinbach, Kumar

Introduction to Data Mining

4/18/2004

21

# **Splitting Based on Nominal Attributes**

 Multi-way split: Use as many partitions as distinct values.

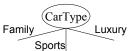

Binary split: Divides values into two subsets.
 Need to find optimal partitioning.

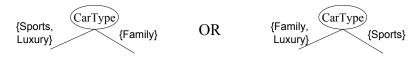

© Tan,Steinbach, Kumar

Introduction to Data Mining

4/18/2004

# **Splitting Based on Ordinal Attributes**

Multi-way split: Use as many partitions as distinct values.

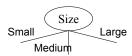

Binary split: Divides values into two subsets.
 Need to find optimal partitioning.

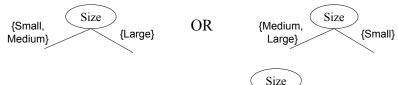

What about this split? <sup>{Small, Large}</sup>

© Tan,Steinbach, Kumar

Introduction to Data Mining

4/18/2004

{Medium}

23

# **Splitting Based on Continuous Attributes**

- Different ways of handling
  - Discretization to form an ordinal categorical attribute
    - Static discretize once at the beginning
    - Dynamic ranges can be found by equal interval bucketing, equal frequency bucketing (percentiles), or clustering.
  - Binary Decision: (A < v) or (A ≥ v)
    - consider all possible splits and finds the best cut
    - can be more compute intensive

# **Splitting Based on Continuous Attributes**

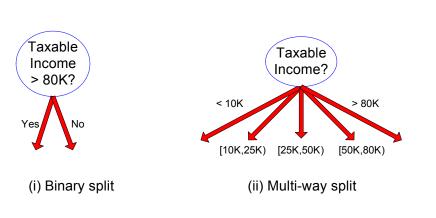

© Tan,Steinbach, Kumar

Introduction to Data Mining

4/18/2004

25

#### **Tree Induction**

- Greedy strategy.
  - Split the records based on an attribute test that optimizes certain criterion.
- Issues
  - Determine how to split the records
    - How to specify the attribute test condition?
    - ◆How to determine the best split?
  - Determine when to stop splitting

# **How to determine the Best Split**

Before Splitting: 10 records of class 0, 10 records of class 1

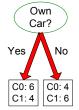

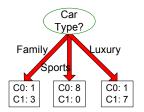

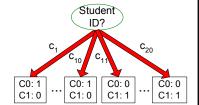

Which test condition is the best?

© Tan,Steinbach, Kumar

Introduction to Data Mining

4/18/2004

27

# **How to determine the Best Split**

- Greedy approach:
  - Nodes with homogeneous class distribution are preferred
- Need a measure of node impurity:

C0: 5 C1: 5 C0: 9 C1: 1

Non-homogeneous, High degree of impurity Homogeneous,
Low degree of impurity

© Tan,Steinbach, Kumar

Introduction to Data Mining

4/18/2004

# **Measures of Node Impurity**

- Gini Index
- Entropy
- Misclassification error

© Tan,Steinbach, Kumar

Introduction to Data Mining

4/18/2004

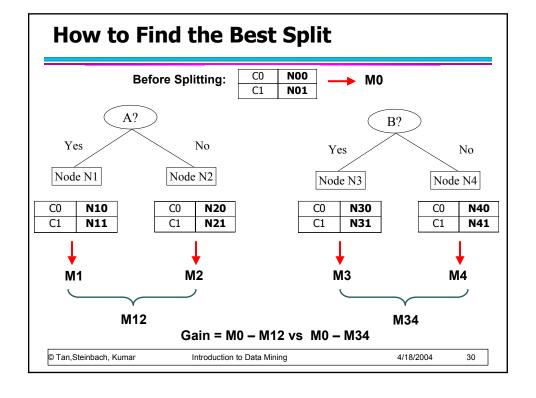

# **Measure of Impurity: GINI**

Gini Index for a given node t :

$$GINI(t) = 1 - \sum_{j} [p(j | t)]^{2}$$

(NOTE: p(j | t) is the relative frequency of class j at node t).

- Maximum (1 1/n<sub>c</sub>) when records are equally distributed among all classes, implying least interesting information
- Minimum (0.0) when all records belong to one class, implying most interesting information

|   | C1    | 0     |
|---|-------|-------|
|   | C2    | 6     |
| İ | Gini= | 0.000 |

| İ | C1    | 1     |
|---|-------|-------|
| ĺ | C2    | 5     |
|   | Gini= | 0.278 |

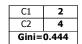

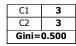

© Tan,Steinbach, Kumar

Introduction to Data Mining

4/18/2004

31

# **Examples for computing GINI**

$$GINI(t) = 1 - \sum_{j} [p(j | t)]^{2}$$

$$P(C1) = 0/6 = 0$$
  $P(C2) = 6/6 = 1$ 

Gini = 
$$1 - P(C1)^2 - P(C2)^2 = 1 - 0 - 1 = 0$$

$$P(C1) = 1/6$$
  $P(C2) = 5/6$ 

Gini = 
$$1 - (1/6)^2 - (5/6)^2 = 0.278$$

$$P(C1) = 2/6$$
  $P(C2) = 4/6$   
 $Gini = 1 - (2/6)^2 - (4/6)^2 = 0.444$ 

© Tan,Steinbach, Kumar

Introduction to Data Mining

4/18/2004

# **Splitting Based on GINI**

- Used in CART, SLIQ, SPRINT.
- When a node p is split into k partitions (children), the quality of split is computed as,

$$GINI_{split} = \sum_{i=1}^{k} \frac{n_i}{n} GINI(i)$$

where,  $n_i$  = number of records at child i, n = number of records at node p.

© Tan,Steinbach, Kumar

Introduction to Data Mining

4/18/2004

33

# **Binary Attributes: Computing GINI Index**

- Splits into two partitions
- Effect of Weighing partitions:
  - Larger and Purer Partitions are sought for.

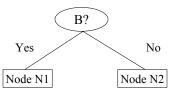

|      | Parent  |
|------|---------|
| C1   | 6       |
| C2   | 6       |
| Gini | = 0.500 |

Gini(N1) =  $1 - (5/6)^2 - (2/6)^2$ = 0.194

Gini(N2) =  $1 - (1/6)^2 - (4/6)^2$ = 0.528

|     | N1    | N2 |
|-----|-------|----|
| C1  | 5     | 1  |
| C2  | 2     | 4  |
| Gin | i=0.3 | 33 |

Gini(Children) = 7/12 \* 0.194 + 5/12 \* 0.528 = 0.333

© Tan,Steinbach, Kumar

Introduction to Data Mining

4/18/2004

#### **Categorical Attributes: Computing Gini Index**

- For each distinct value, gather counts for each class in the dataset
- Use the count matrix to make decisions

Multi-way split

|      | CarType              |   |   |
|------|----------------------|---|---|
|      | Family Sports Luxury |   |   |
| C1   | 1                    | 2 | 1 |
| C2   | 4 1                  |   | 1 |
| Gini | 0.393                |   |   |

Two-way split (find best partition of values)

|      | CarType                   |   |  |
|------|---------------------------|---|--|
|      | {Sports, Luxury} {Family} |   |  |
| C1   | 3                         | 1 |  |
| C2   | 2                         | 4 |  |
| Gini | 0.400                     |   |  |

|      | CarType                 |   |  |
|------|-------------------------|---|--|
|      | {Sports} {Family Luxury |   |  |
| C1   | 2                       | 2 |  |
| C2   | 1 5                     |   |  |
| Gini | 0.419                   |   |  |

© Tan,Steinbach, Kumar

Introduction to Data Mining

4/18/2004

35

#### **Continuous Attributes: Computing Gini Index**

- Use Binary Decisions based on one value
- Several Choices for the splitting value
  - Number of possible splitting valuesNumber of distinct values
- Each splitting value has a count matrix associated with it
  - Class counts in each of the partitions, A < v and A ≥ v</li>
- Simple method to choose best v
  - For each v, scan the database to gather count matrix and compute its Gini index
  - Computationally Inefficient!
     Repetition of work.

| Tid | Refund | Marital<br>Status | Taxable<br>Income | Cheat |
|-----|--------|-------------------|-------------------|-------|
| 1   | Yes    | Single            | 125K              | No    |
| 2   | No     | Married           | 100K              | No    |
| 3   | No     | Single            | 70K               | No    |
| 4   | Yes    | Married           | 120K              | No    |
| 5   | No     | Divorced          | 95K               | Yes   |
| 6   | No     | Married           | 60K               | No    |
| 7   | Yes    | Divorced          | 220K              | No    |
| 8   | No     | Single            | 85K               | Yes   |
| 9   | No     | Married           | 75K               | No    |
| 10  | No     | Single            | 90K               | Yes   |

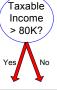

© Tan,Steinbach, Kumar

Introduction to Data Mining

4/18/2004

#### **Continuous Attributes: Computing Gini Index...**

- For efficient computation: for each attribute,
  - Sort the attribute on values
  - Linearly scan these values, each time updating the count matrix and computing gini index
  - Choose the split position that has the least gini index

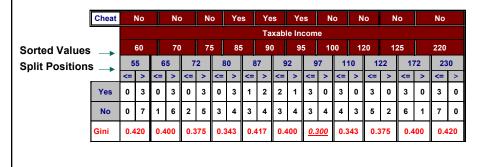

© Tan, Steinbach, Kumar

Introduction to Data Mining

4/18/2004

37

# **Alternative Splitting Criteria based on INFO**

Entropy at a given node t:

$$Entropy(t) = -\sum_{j} p(j \mid t) \log p(j \mid t)$$

(NOTE: p(j | t) is the relative frequency of class j at node t).

- Measures homogeneity of a node.
  - Maximum (log n<sub>c</sub>) when records are equally distributed among all classes implying least information
  - Minimum (0.0) when all records belong to one class, implying most information
- Entropy based computations are similar to the GINI index computations

# **Examples for computing Entropy**

$$Entropy(t) = -\sum_{j} p(j \mid t) \log_{2} p(j \mid t)$$

$$P(C1) = 0/6 = 0$$
  $P(C2) = 6/6 = 1$ 

Entropy = 
$$-0 \log 0 - 1 \log 1 = -0 - 0 = 0$$

$$P(C1) = 1/6$$
  $P(C2) = 5/6$ 

Entropy = 
$$-(1/6) \log_2 (1/6) - (5/6) \log_2 (1/6) = 0.65$$

$$P(C1) = 2/6$$
  $P(C2) = 4/6$ 

Entropy = 
$$-(2/6) \log_2(2/6) - (4/6) \log_2(4/6) = 0.92$$

© Tan,Steinbach, Kumar

Introduction to Data Mining

4/18/2004

30

#### Splitting Based on INFO...

Information Gain:

$$GAIN_{split} = Entropy(p) - \left(\sum_{i=1}^{k} \frac{n_{i}}{n} Entropy(i)\right)$$

Parent Node, p is split into k partitions;

n<sub>i</sub> is number of records in partition i

- Measures Reduction in Entropy achieved because of the split. Choose the split that achieves most reduction (maximizes GAIN)
- Used in ID3 and C4.5
- Disadvantage: Tends to prefer splits that result in large number of partitions, each being small but pure.

© Tan,Steinbach, Kumar

Introduction to Data Mining

4/18/2004

#### Splitting Based on INFO...

Gain Ratio:

$$GainRATIO_{split} = \frac{GAIN_{split}}{SplitINFO} SplitINFO = -\sum_{i=1}^{k} \frac{n_i}{n} \log \frac{n_i}{n}$$

Parent Node, p is split into k partitions  $n_i$  is the number of records in partition i

- Adjusts Information Gain by the entropy of the partitioning (SplitINFO). Higher entropy partitioning (large number of small partitions) is penalized!
- Used in C4.5
- Designed to overcome the disadvantage of Information
   Gain

© Tan,Steinbach, Kumar Introduction to Data Mining 4/18/2004 41

# **Splitting Criteria based on Classification Error**

Classification error at a node t :

$$Error(t) = 1 - \max_{i} P(i \mid t)$$

- Measures misclassification error made by a node.
  - Maximum (1 1/n<sub>c</sub>) when records are equally distributed among all classes, implying least interesting information
  - Minimum (0.0) when all records belong to one class, implying most interesting information

© Tan,Steinbach, Kumar Introduction to Data Mining 4/18/2004 42

# **Examples for Computing Error**

$$Error(t) = 1 - \max_{i} P(i \mid t)$$

| C1 | 0 |
|----|---|
| C2 | 6 |

$$P(C1) = 0/6 = 0$$
  $P(C2) = 6/6 = 1$ 

Error = 
$$1 - \max(0, 1) = 1 - 1 = 0$$

$$P(C1) = 1/6$$
  $P(C2) = 5/6$ 

Error = 
$$1 - \max(1/6, 5/6) = 1 - 5/6 = 1/6$$

$$P(C1) = 2/6$$
  $P(C2) = 4/6$ 

Error = 
$$1 - \max(2/6, 4/6) = 1 - 4/6 = 1/3$$

© Tan,Steinbach, Kumar

Introduction to Data Mining

4/18/2004

43

# **Comparison among Splitting Criteria**

# For a 2-class problem:

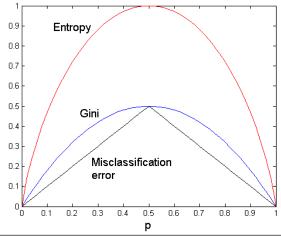

© Tan,Steinbach, Kumar

Introduction to Data Mining

4/18/2004

#### **Misclassification Error vs Gini**

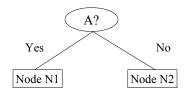

|             | Parent |
|-------------|--------|
| C1          | 7      |
| C2          | 3      |
| Gini = 0.42 |        |

Gini(N1)  
= 
$$1 - (3/3)^2 - (0/3)^2$$

= 0

Gini(N2)

$$= 1 - (4/7)^2 - (3/7)^2$$

= 0.489

|            | N1 | N2 |  |
|------------|----|----|--|
| C1         | 3  | 4  |  |
| C2         | 0  | 3  |  |
| Gini=0.361 |    |    |  |

Gini(Children)

= 3/10 \* 0

+ 7/10 \* 0.489

= 0.342

Gini improves !!

© Tan,Steinbach, Kumar

Introduction to Data Mining

4/18/2004

45

#### **Tree Induction**

- Greedy strategy.
  - Split the records based on an attribute test that optimizes certain criterion.
- Issues
  - Determine how to split the records
    - ◆How to specify the attribute test condition?
    - ◆How to determine the best split?
  - Determine when to stop splitting

© Tan,Steinbach, Kumar

Introduction to Data Mining

4/18/2004

# **Stopping Criteria for Tree Induction**

- Stop expanding a node when all the records belong to the same class
- Stop expanding a node when all the records have similar attribute values
- Early termination (to be discussed later)

© Tan,Steinbach, Kumar

Introduction to Data Mining

4/18/2004

47

#### **Decision Tree Based Classification**

- Advantages:
  - Inexpensive to construct
  - Extremely fast at classifying unknown records
  - Easy to interpret for small-sized trees
  - Accuracy is comparable to other classification techniques for many simple data sets

© Tan,Steinbach, Kumar

# **Example: C4.5**

- Simple depth-first construction.
- Uses Information Gain
- Sorts Continuous Attributes at each node.
- Needs entire data to fit in memory.
- Unsuitable for Large Datasets.
  - Needs out-of-core sorting.
- You can download the software from: http://www.cse.unsw.edu.au/~quinlan/c4.5r8.tar.gz

© Tan,Steinbach, Kumar

Introduction to Data Mining

4/18/2004

40

# **Practical Issues of Classification**

- Underfitting and Overfitting
- Missing Values
- Costs of Classification

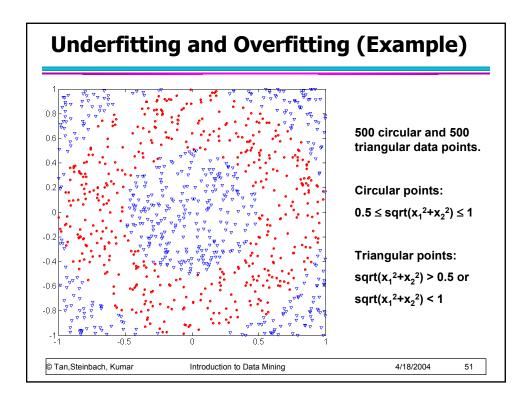

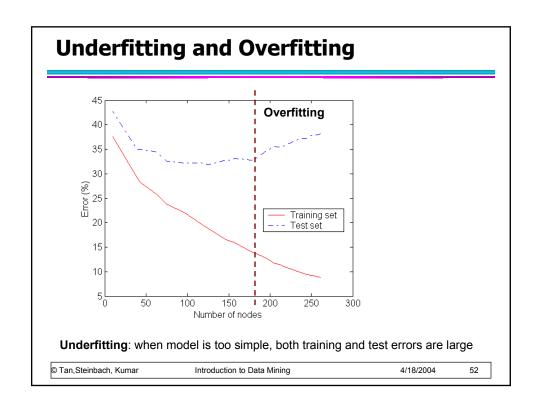

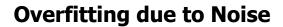

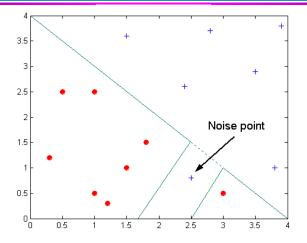

#### Decision boundary is distorted by noise point

© Tan,Steinbach, Kumar

Introduction to Data Mining

4/18/2004

53

# **Overfitting due to Insufficient Examples**

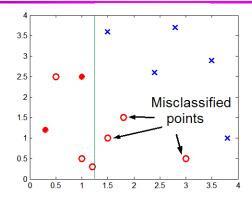

Lack of data points in the lower half of the diagram makes it difficult to predict correctly the class labels of that region

- Insufficient number of training records in the region causes the decision tree to predict the test examples using other training records that are irrelevant to the classification task

© Tan,Steinbach, Kumar

Introduction to Data Mining

4/18/2004

## **Notes on Overfitting**

- Overfitting results in decision trees that are more complex than necessary
- Training error no longer provides a good estimate of how well the tree will perform on previously unseen records
- Need new ways for estimating errors

© Tan,Steinbach, Kumar

Introduction to Data Mining

4/18/2004

55

# **Estimating Generalization Errors**

- Re-substitution errors: error on training ( $\Sigma$  e(t))
- Generalization errors: error on testing ( $\Sigma$  e'(t))
- Methods for estimating generalization errors:
  - Optimistic approach: e'(t) = e(t)
  - Pessimistic approach:
    - For each leaf node: e'(t) = (e(t)+0.5)
    - Total errors: e'(T) = e(T) + N × 0.5 (N: number of leaf nodes)
    - For a tree with 30 leaf nodes and 10 errors on training (out of 1000 instances):

Training error = 10/1000 = 1%

Generalization error =  $(10 + 30 \times 0.5)/1000 = 2.5\%$ 

- Reduced error pruning (REP):
  - uses validation data set to estimate generalization error

© Tan,Steinbach, Kumar

Introduction to Data Mining

4/18/2004

#### Occam's Razor

- Given two models of similar generalization errors, one should prefer the simpler model over the more complex model
- For complex models, there is a greater chance that it was fitted accidentally by errors in data
- Therefore, one should include model complexity when evaluating a model

© Tan,Steinbach, Kumar

Introduction to Data Mining

4/18/2004

57

# **Minimum Description Length (MDL)**

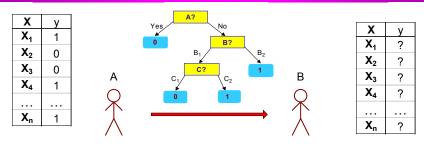

- Cost(Model, Data) = Cost(Data|Model) + Cost(Model)
  - Cost is the number of bits needed for encoding.
  - Search for the least costly model.
- Cost(Data|Model) encodes the misclassification errors.
- Cost(Model) uses node encoding (number of children) plus splitting condition encoding.

© Tan,Steinbach, Kumar

Introduction to Data Mining

4/18/2004

## **How to Address Overfitting**

- Pre-Pruning (Early Stopping Rule)
  - Stop the algorithm before it becomes a fully-grown tree
  - Typical stopping conditions for a node:
    - Stop if all instances belong to the same class
    - Stop if all the attribute values are the same
  - More restrictive conditions:
    - Stop if number of instances is less than some user-specified threshold
    - Stop if class distribution of instances are independent of the available features (e.g., using  $\chi^2$  test)
    - Stop if expanding the current node does not improve impurity measures (e.g., Gini or information gain).

© Tan,Steinbach, Kumar

Introduction to Data Mining

4/18/2004

59

# **How to Address Overfitting...**

- Post-pruning
  - Grow decision tree to its entirety
  - Trim the nodes of the decision tree in a bottom-up fashion
  - If generalization error improves after trimming, replace sub-tree by a leaf node.
  - Class label of leaf node is determined from majority class of instances in the sub-tree
  - Can use MDL for post-pruning

© Tan,Steinbach, Kumar Introduction to Data Mining

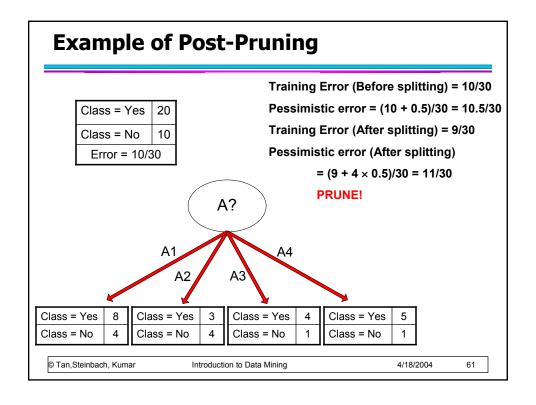

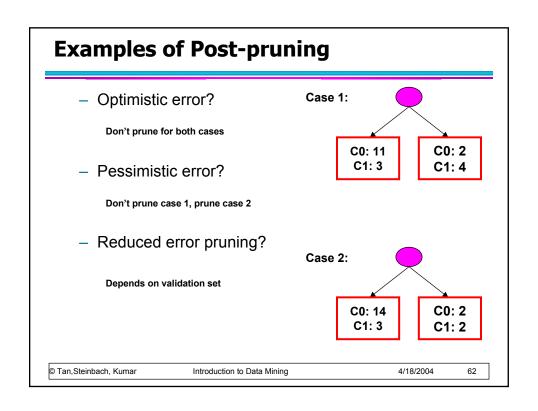

# **Handling Missing Attribute Values**

- Missing values affect decision tree construction in three different ways:
  - Affects how impurity measures are computed
  - Affects how to distribute instance with missing value to child nodes
  - Affects how a test instance with missing value is classified

© Tan, Steinbach, Kumar Introduction to Data Mining

4/18/2004

63

# **Computing Impurity Measure**

| Tid | Refund | Marital<br>Status | Taxable<br>Income | Class |
|-----|--------|-------------------|-------------------|-------|
| 1   | Yes    | Single            | 125K              | No    |
| 2   | No     | Married           | 100K              | No    |
| 3   | No     | Single            | 70K               | No    |
| 4   | Yes    | Married           | 120K              | No    |
| 5   | No     | Divorced          | 95K               | Yes   |
| 6   | No     | Married           | 60K               | No    |
| 7   | Yes    | Divorced          | 220K              | No    |
| 8   | No     | Single            | 85K               | Yes   |
| 9   | No     | Married           | 75K               | No    |
| 10  | ?      | Single            | 90K               | Yes   |

Missing value

#### **Before Splitting:**

Entropy(Parent)

 $= -0.3 \log(0.3) - (0.7) \log(0.7) = 0.8813$ 

|            | Class<br>= Yes | Class<br>= No |
|------------|----------------|---------------|
| Refund=Yes | 0              | 3             |
| Refund=No  | 2              | 4             |
| Refund=?   | 1              | 0             |

#### **Split on Refund:**

Entropy(Refund=Yes) = 0

Entropy(Refund=No)

 $= -(2/6)\log(2/6) - (4/6)\log(4/6) = 0.9183$ 

Entropy(Children)

= 0.3(0) + 0.6(0.9183) = 0.551

Gain =  $0.9 \times (0.8813 - 0.551) = 0.3303$ 

© Tan,Steinbach, Kumar

Introduction to Data Mining

4/18/2004

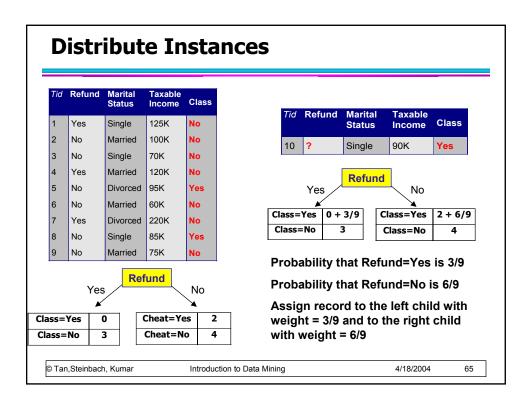

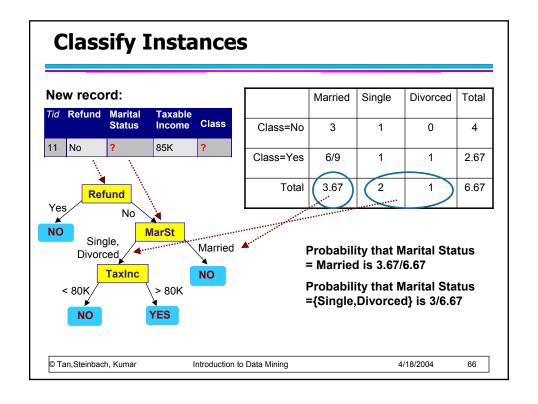

#### **Other Issues**

- Data Fragmentation
- Search Strategy
- Expressiveness
- Tree Replication

© Tan,Steinbach, Kumar

Introduction to Data Mining

4/18/2004

67

# **Data Fragmentation**

- Number of instances gets smaller as you traverse down the tree
- Number of instances at the leaf nodes could be too small to make any statistically significant decision

© Tan,Steinbach, Kumar

Introduction to Data Mining

4/18/2004

## **Search Strategy**

- Finding an optimal decision tree is NP-hard
- The algorithm presented so far uses a greedy, top-down, recursive partitioning strategy to induce a reasonable solution
- Other strategies?
  - Bottom-up
  - Bi-directional

© Tan,Steinbach, Kumar

Introduction to Data Mining

4/18/2004

69

# **Expressiveness**

- Decision tree provides expressive representation for learning discrete-valued function
  - But they do not generalize well to certain types of Boolean functions
    - Example: parity function:
      - Class = 1 if there is an even number of Boolean attributes with truth value = True
      - Class = 0 if there is an odd number of Boolean attributes with truth value = True
    - For accurate modeling, must have a complete tree
- Not expressive enough for modeling continuous variables
  - Particularly when test condition involves only a single attribute at-a-time

© Tan,Steinbach, Kumar

# **Decision Boundary**

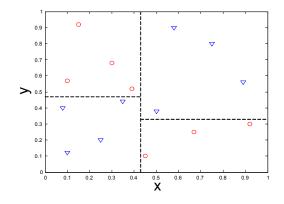

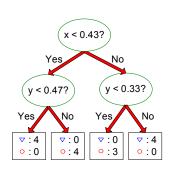

- Border line between two neighboring regions of different classes is known as decision boundary
- Decision boundary is parallel to axes because test condition involves a single attribute at-a-time

© Tan,Steinbach, Kumar

Introduction to Data Mining

4/18/2004

71

# **Oblique Decision Trees**

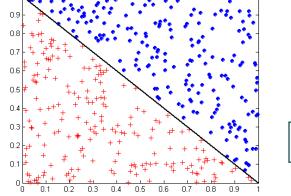

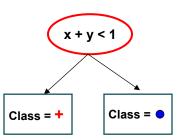

- Test condition may involve multiple attributes
- More expressive representation
- · Finding optimal test condition is computationally expensive

© Tan,Steinbach, Kumar

Introduction to Data Mining

4/18/2004

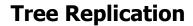

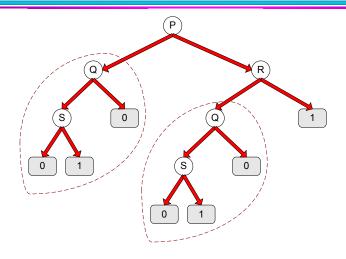

· Same subtree appears in multiple branches

© Tan,Steinbach, Kumar

Introduction to Data Mining

4/18/2004

73

### **Model Evaluation**

- Metrics for Performance Evaluation
  - How to evaluate the performance of a model?
- Methods for Performance Evaluation
  - How to obtain reliable estimates?
- Methods for Model Comparison
  - How to compare the relative performance among competing models?

### **Model Evaluation**

- Metrics for Performance Evaluation
  - How to evaluate the performance of a model?
- Methods for Performance Evaluation
  - How to obtain reliable estimates?
- Methods for Model Comparison
  - How to compare the relative performance among competing models?

© Tan,Steinbach, Kumar

Introduction to Data Mining

4/18/2004

75

### **Metrics for Performance Evaluation**

- Focus on the predictive capability of a model
  - Rather than how fast it takes to classify or build models, scalability, etc.
- Confusion Matrix:

|        | PREDICTED CLASS |           |          |
|--------|-----------------|-----------|----------|
|        |                 | Class=Yes | Class=No |
| ACTUAL | Class=Yes       | а         | b        |
| CLASS  | Class=No        | С         | d        |

a: TP (true positive)

b: FN (false negative)

c: FP (false positive)

d: TN (true negative)

© Tan,Steinbach, Kumar

Introduction to Data Mining

4/18/2004

### **Metrics for Performance Evaluation...**

|        | PREDICTED CLASS |           |           |
|--------|-----------------|-----------|-----------|
|        |                 | Class=Yes | Class=No  |
| ACTUAL | Class=Yes       | a<br>(TP) | b<br>(FN) |
| CLASS  | Class=No        | c<br>(FP) | d<br>(TN) |

• Most widely-used metric:

Accuracy = 
$$\frac{a+d}{a+b+c+d} = \frac{TP+TN}{TP+TN+FP+FN}$$

© Tan,Steinbach, Kumar Intr

Introduction to Data Mining

4/18/2004

77

# **Limitation of Accuracy**

- Consider a 2-class problem
  - Number of Class 0 examples = 9990
  - Number of Class 1 examples = 10
- If model predicts everything to be class 0, accuracy is 9990/10000 = 99.9 %
  - Accuracy is misleading because model does not detect any class 1 example

### **Cost Matrix**

|                 | PREDICTED CLASS |            |           |
|-----------------|-----------------|------------|-----------|
|                 | C(i j)          | Class=Yes  | Class=No  |
| ACTUAL<br>CLASS | Class=Yes       | C(Yes Yes) | C(No Yes) |
|                 | Class=No        | C(Yes No)  | C(No No)  |

C(i|j): Cost of misclassifying class j example as class i

© Tan,Steinbach, Kumar

Introduction to Data Mining

4/18/2004

79

# **Computing Cost of Classification**

| Cost<br>Matrix  | PREDICTED CLASS |    |     |
|-----------------|-----------------|----|-----|
|                 | C(i j)          | +  | -   |
| ACTUAL<br>CLASS | +               | -1 | 100 |
|                 | -               | 1  | 0   |

| Model<br>M <sub>1</sub> | PREDICTED CLASS |     |     |
|-------------------------|-----------------|-----|-----|
|                         |                 | +   | -   |
| ACTUAL<br>CLASS         | +               | 150 | 40  |
| OLAGO                   | •               | 60  | 250 |

Accuracy = 80%

Cost = 3910

| Model<br>M <sub>2</sub> | PREDICTED CLASS |     |     |
|-------------------------|-----------------|-----|-----|
|                         |                 | +   | -   |
| ACTUAL<br>CLASS         | +               | 250 | 45  |
|                         | -               | 5   | 200 |

Accuracy = 90%

Cost = 4255

© Tan,Steinbach, Kumar

Introduction to Data Mining

4/18/2004

# **Cost vs Accuracy**

| Count  | PREDICTED CLASS |           |          |
|--------|-----------------|-----------|----------|
|        |                 | Class=Yes | Class=No |
| ACTUAL | Class=Yes       | а         | b        |
| CLASS  | Class=No        | С         | d        |

Accuracy is proportional to cost if 1. C(Yes|No)=C(No|Yes) = q

2. 
$$C(Yes|Yes)=C(No|No) = p$$

$$N = a + b + c + d$$

Accuracy = 
$$(a + d)/N$$

| Cost   | PREDICTED CLASS |           |          |
|--------|-----------------|-----------|----------|
|        |                 | Class=Yes | Class=No |
| ACTUAL | Class=Yes       | р         | q        |
| CLASS  | Class=No        | q         | р        |

© Tan,Steinbach, Kumar

Introduction to Data Mining

4/18/2004

81

### **Cost-Sensitive Measures**

Precision (p) = 
$$\frac{a}{a+c}$$

Recall (r) = 
$$\frac{a}{a+b}$$

F-measure (F) = 
$$\frac{2rp}{r+p}$$
 =  $\frac{2a}{2a+b+c}$ 

- Precision is biased towards C(Yes|Yes) & C(Yes|No)
- Recall is biased towards C(Yes|Yes) & C(No|Yes)
- F-measure is biased towards all except C(No|No)

Weighted Accuracy = 
$$\frac{w_1 a + w_2 d}{w_1 a + w_2 b + w_3 c + w_4 d}$$

© Tan,Steinbach, Kumar

Introduction to Data Mining

4/18/2004

### **Model Evaluation**

- Metrics for Performance Evaluation
  - How to evaluate the performance of a model?
- Methods for Performance Evaluation
  - How to obtain reliable estimates?
- Methods for Model Comparison
  - How to compare the relative performance among competing models?

© Tan,Steinbach, Kumar

Introduction to Data Mining

4/18/2004

83

### **Methods for Performance Evaluation**

- How to obtain a reliable estimate of performance?
- Performance of a model may depend on other factors besides the learning algorithm:
  - Class distribution
  - Cost of misclassification
  - Size of training and test sets

© Tan,Steinbach, Kumar

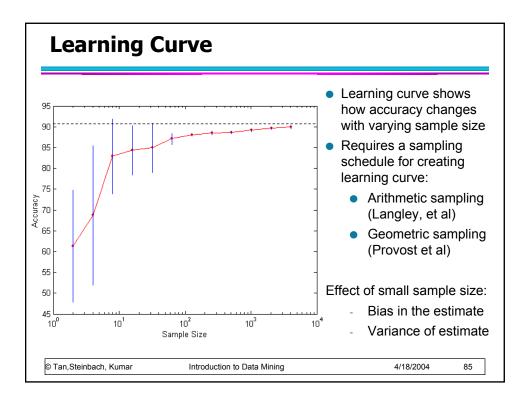

### **Methods of Estimation**

- Holdout
  - Reserve 2/3 for training and 1/3 for testing
- Random subsampling
  - Repeated holdout
- Cross validation
  - Partition data into k disjoint subsets
  - k-fold: train on k-1 partitions, test on the remaining one
  - Leave-one-out: k=n
- Stratified sampling
  - oversampling vs undersampling
- Bootstrap
  - Sampling with replacement

#### **Model Evaluation**

- Metrics for Performance Evaluation
  - How to evaluate the performance of a model?
- Methods for Performance Evaluation
  - How to obtain reliable estimates?
- Methods for Model Comparison
  - How to compare the relative performance among competing models?

© Tan,Steinbach, Kumar

Introduction to Data Mining

4/18/2004

87

### **ROC (Receiver Operating Characteristic)**

- Developed in 1950s for signal detection theory to analyze noisy signals
  - Characterize the trade-off between positive hits and false alarms
- ROC curve plots TP (on the y-axis) against FP (on the x-axis)
- Performance of each classifier represented as a point on the ROC curve
  - changing the threshold of algorithm, sample distribution or cost matrix changes the location of the point

© Tan,Steinbach, Kumar

Introduction to Data Mining

4/18/2004

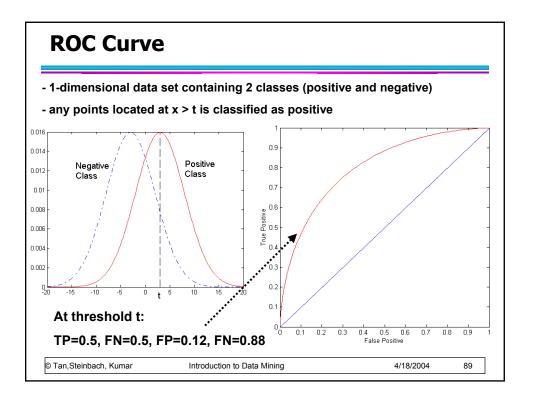

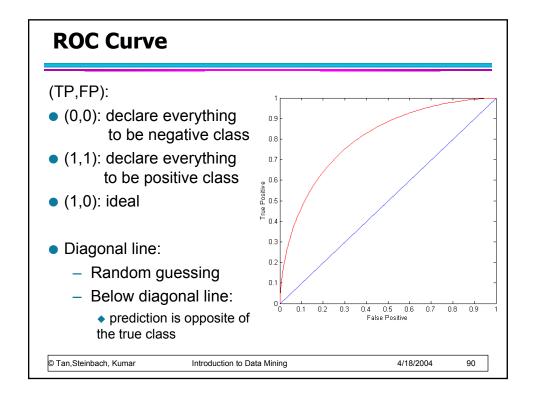

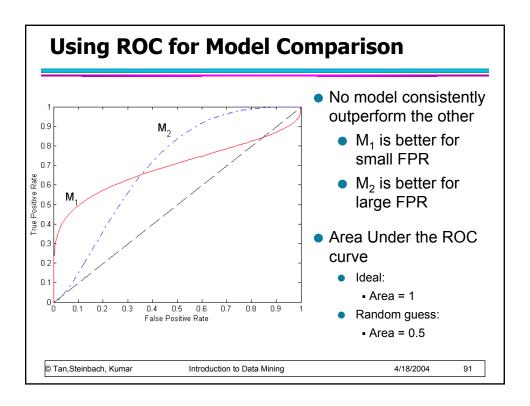

### **How to Construct an ROC curve**

| Instance | P(+ A) | True Class |
|----------|--------|------------|
| 1        | 0.95   | +          |
| 2        | 0.93   | +          |
| 3        | 0.87   | -          |
| 4        | 0.85   | -          |
| 5        | 0.85   | -          |
| 6        | 0.85   | +          |
| 7        | 0.76   | -          |
| 8        | 0.53   | +          |
| 9        | 0.43   | -          |
| 10       | 0.25   | +          |

- Use classifier that produces posterior probability for each test instance P(+|A)
- Sort the instances according to P(+|A) in decreasing order
- Apply threshold at each unique value of P(+|A)
- Count the number of TP, FP, TN, FN at each threshold
- TP rate, TPR = TP/(TP+FN)
- FP rate, FPR = FP/(FP + TN)

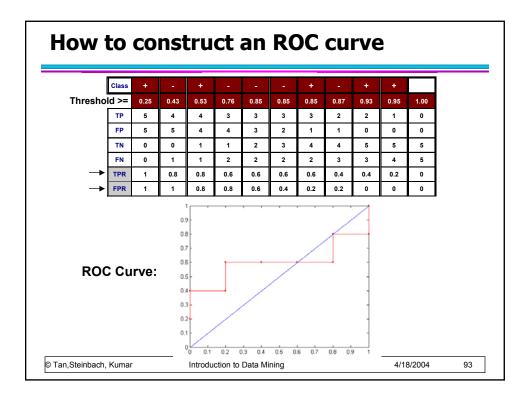

# **Test of Significance**

- Given two models:
  - Model M1: accuracy = 85%, tested on 30 instances
  - Model M2: accuracy = 75%, tested on 5000 instances
- Can we say M1 is better than M2?
  - How much confidence can we place on accuracy of M1 and M2?
  - Can the difference in performance measure be explained as a result of random fluctuations in the test set?

### **Confidence Interval for Accuracy**

- Prediction can be regarded as a Bernoulli trial
  - A Bernoulli trial has 2 possible outcomes
  - Possible outcomes for prediction: correct or wrong
  - Collection of Bernoulli trials has a Binomial distribution:
    - ♦ x ~ Bin(N, p) x: number of correct predictions
    - ◆ e.g: Toss a fair coin 50 times, how many heads would turn up?
       Expected number of heads = N×p = 50 × 0.5 = 25
- Given x (# of correct predictions) or equivalently, acc=x/N, and N (# of test instances),

Can we predict p (true accuracy of model)?

© Tan,Steinbach, Kumar

Introduction to Data Mining

4/18/2004

95

# **Confidence Interval for Accuracy**

- For large test sets (N > 30),
  - acc has a normal distribution with mean p and variance p(1-p)/N

$$P(Z_{\alpha/2} < \frac{acc - p}{\sqrt{p(1-p)/N}} < Z_{1-\alpha/2})$$
$$= 1 - \alpha$$

Area =  $1 - \alpha$   $Z_{\alpha/2}$   $Z_{1-\alpha/2}$ 

Confidence Interval for p:

$$p = \frac{2 \times N \times acc + Z_{\alpha/2}^{2} \pm \sqrt{Z_{\alpha/2}^{2} + 4 \times N \times acc - 4 \times N \times acc^{2}}}{2(N + Z_{\alpha/2}^{2})}$$

© Tan,Steinbach, Kumar

Introduction to Data Mining

4/18/2004

# **Confidence Interval for Accuracy**

- Consider a model that produces an accuracy of 80% when evaluated on 100 test instances:
  - N=100, acc = 0.8
  - Let 1- $\alpha$  = 0.95 (95% confidence)
  - From probability table,  $Z_{\alpha/2}$ =1.96

| N        | 50    | 100   | 500   | 1000  | 5000  |
|----------|-------|-------|-------|-------|-------|
| p(lower) | 0.670 | 0.711 | 0.763 | 0.774 | 0.789 |
| p(upper) | 0.888 | 0.866 | 0.833 | 0.824 | 0.811 |

| 1-α  | Z    |
|------|------|
| 0.99 | 2.58 |
| 0.98 | 2.33 |
| 0.95 | 1.96 |
| 0.90 | 1.65 |

© Tan,Steinbach, Kumar

Introduction to Data Mining

4/18/2004

97

# **Comparing Performance of 2 Models**

- Given two models, say M1 and M2, which is better?
  - M1 is tested on D1 (size=n1), found error rate = e<sub>1</sub>
  - M2 is tested on D2 (size=n2), found error rate = e<sub>2</sub>
  - Assume D1 and D2 are independent
  - If n1 and n2 are sufficiently large, then

$$e_1 \sim N(\mu_1, \sigma_1)$$
  
 $e_2 \sim N(\mu_2, \sigma_2)$ 

- Approximate: 
$$\hat{\sigma}_i = \frac{e_i(1-e_i)}{n_i}$$

© Tan,Steinbach, Kumar

Introduction to Data Mining

4/18/2004

### **Comparing Performance of 2 Models**

- To test if performance difference is statistically significant: d = e1 - e2
  - $d \sim N(d_t, \sigma_t)$  where  $d_t$  is the true difference
  - Since D1 and D2 are independent, their variance adds up:

$$\sigma_{1}^{2} = \sigma_{1}^{2} + \sigma_{2}^{2} \cong \hat{\sigma}_{1}^{2} + \hat{\sigma}_{2}^{2}$$

$$= \frac{e1(1-e1)}{n1} + \frac{e2(1-e2)}{n2}$$

– At (1-lpha) confidence level,  $d_{_{\scriptscriptstyle I}}=d\pm Z_{_{lpha/2}}\hat{\sigma}_{_{_{\scriptscriptstyle I}}}$ 

© Tan,Steinbach, Kumar

Introduction to Data Mining

4/18/2004

aa

# **An Illustrative Example**

- Given: M1: n1 = 30, e1 = 0.15
   M2: n2 = 5000, e2 = 0.25
- d = |e2 e1| = 0.1 (2-sided test)

$$\hat{\sigma}_{d} = \frac{0.15(1 - 0.15)}{30} + \frac{0.25(1 - 0.25)}{5000} = 0.0043$$

• At 95% confidence level,  $Z_{\alpha/2}$ =1.96

$$d_1 = 0.100 \pm 1.96 \times \sqrt{0.0043} = 0.100 \pm 0.128$$

=> Interval contains 0 => difference may not be statistically significant

© Tan,Steinbach, Kumar

Introduction to Data Mining

4/18/2004

# **Comparing Performance of 2 Algorithms**

- Each learning algorithm may produce k models:
  - L1 may produce M11, M12, ..., M1k
  - L2 may produce M21, M22, ..., M2k
- If models are generated on the same test sets D1,D2, ..., Dk (e.g., via cross-validation)
  - For each set: compute  $d_j = e_{1j} e_{2j}$
  - $\,\text{d}_{\text{i}}$  has mean  $\text{d}_{\text{t}}$  and variance  $\sigma_{\text{t}}$

- Estimate: 
$$\hat{\sigma}_{i}^{2} = \frac{\sum\limits_{j=1}^{k} (d_{j} - \overline{d})^{2}}{k(k-1)}$$

$$d_{t} = d \pm t_{1-\alpha,k-1} \hat{\sigma}_{t}$$

© Tan,Steinbach, Kumar

Introduction to Data Mining

4/18/2004